AutoCAD2008

- 13 ISBN 9787900451514
- 10 ISBN 790045151X

出版时间:2008-9

页数:258

版权说明:本站所提供下载的PDF图书仅提供预览和简介以及在线试读,请支持正版图书。

www.tushu000.com

 $11.1$  11.1.1  $11.1.2$  11.1.2 11.2 11.2  $21.2.1$   $21.2.2$   $31.2.3$ 121.3 121.3.1 121.3.2 12 2 AutoCAD 132.1 132.1.1  $142.1.2$   $152.1.3$   $172.1.4$   $182.1.5$   $182.2$   $192.2.1$  $192.22$   $202.23$   $202.3$   $212.31$  $212.32$   $242.33$   $262.4$   $272.4.1$   $272.4.2$  $282.43$   $282.44$   $292.5$   $312.51$   $312.52$ 332.5.3 332.5.4 342.5.5 342.6 352.7  $352.7.1$   $352.7.2$   $35.3$   $363.1$ 363.1.1 373.1.2 383.1.3 383.1.4 393.1.5 413.1.6  $433.1.7$   $453.1.8$   $453.1.9$   $463.1.10$  $473.1.11$   $483.1.12$   $483.1.13$   $493.1.14$ 493.1.15 503.1.16 513.2 513.2 523.2.2  $523.23$   $533.2.4$   $543.2.5$   $563.26$   $603.27$  $603.28$  613.3 613.31 " 623.32 " 623.3.3.3.3.3.3.3.3.3.3.3.3.3.3.1 " " "CG334 " "C4335 " "C4336 " "C6337 " 693.38 " 703.39 " 703.3.10 " 703.4  $71341$  "  $71342$  "  $77343$  "  $81344$ 833.5 883.6 913.6.1 913.6.2 91 4 924.1  $924.1.1$   $924.1.2$   $944.1.3$   $944.2$   $974.3$  $1014.31$   $1014.32$   $1024.33$  $1024.34$   $1034.4$   $1044.5$   $1054.5.1$   $1054.5.2$  $105\quad 5$   $1065.1$   $1065.1.1$   $1065.1.2$   $1075.1.3$  $1075.2$   $1085.2.1$   $1085.2.2$   $1105.2.3$  $1115.24$  1125.3  $1125.31$  1125.3.2  $1145.4$ 1155.5 1165.6 1175.6.1 1175.6.2 118 6 1196.1  $1196.2$   $1216.2.1$   $1216.2.2$   $1236.3$  $1306.4$   $1316.4.1$   $1316.4.2$   $1336.4.3$   $1356.5$ 1366.6 1436.6.1 1436.6.2 143<sup>7</sup> 1447.1 1447.1.1 1447.1.2 1467.1.3 1487.1.4 1497.2 1527.2.1 1527.2.2 1537.2.3 1547.3 1597.3.1 Leader 1597.3.2 qLeader 1607.4 1627.4.1 DimEdit 1627.4.2 DimtEdit 1637.5 1647.6 1697.6.1 1697.6.2 169 8 1718.1 1718.1 1718.1.1 1718.1.2  $1728.1.3$   $1738.2$   $1768.2.1$   $1768.2.2$ 1798.2.3 1808.3 1838.4 1868.4.1 1868.4.2 1869  $1879.1$   $1879.1.1$   $1899.1.2$   $1899.1.3$ 2059.1.4 2099.1.5 2139.2 215 10 21710.1  $217101.1$  -  $218101.2$  ?-?  $22810.2$   $232$  11  $23311.1$   $23311.1.1$   $23411.1.2$  $23411.1.3$   $23411.1.4$   $23711.2$   $238$  12  $24012.1$   $24012.1.1$   $24212.1.2$   $24812.1.3$ 24812.2 25012.2.1 25012.2.1 25112.2.2 25212.2.3 25512.3 课后练习 258

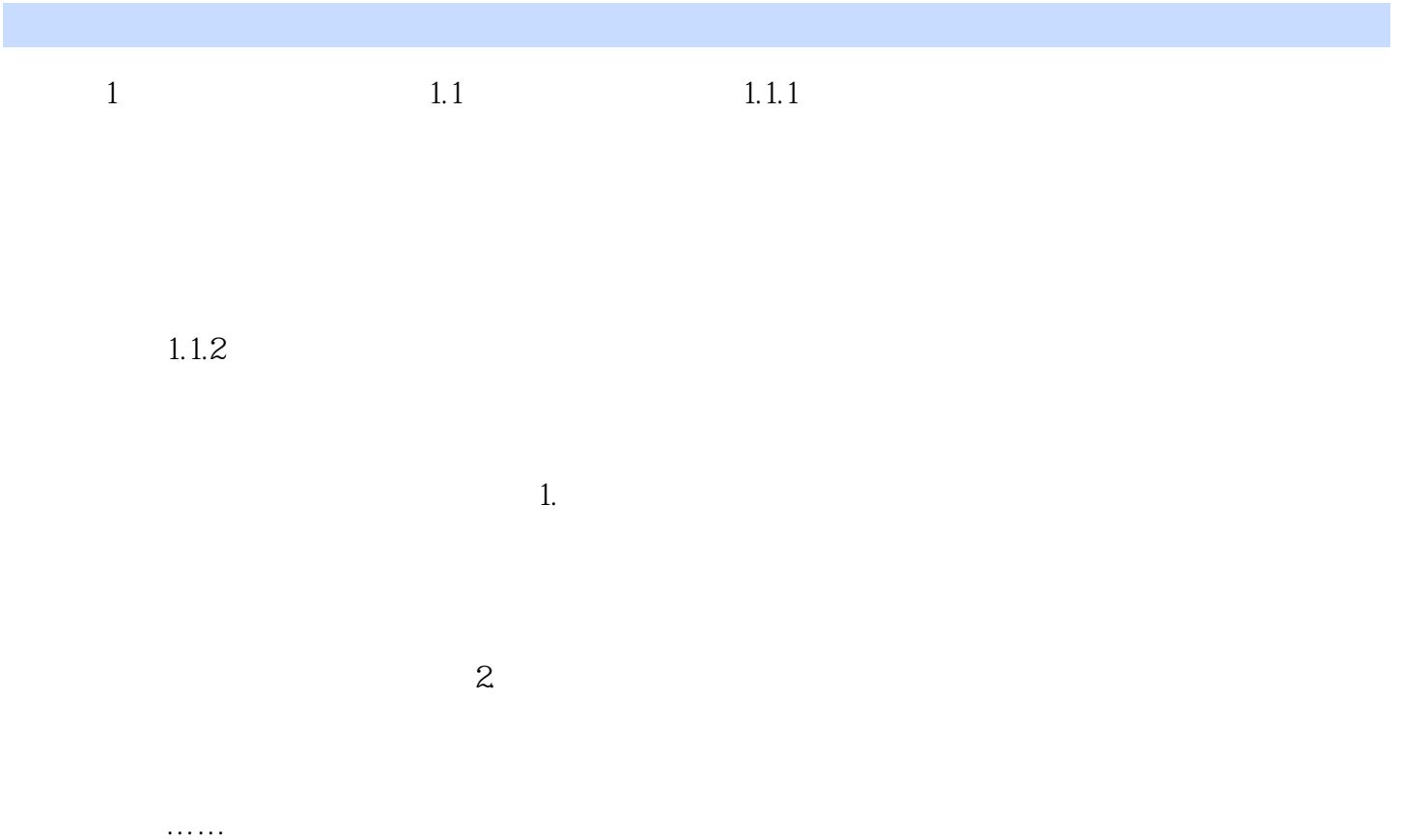

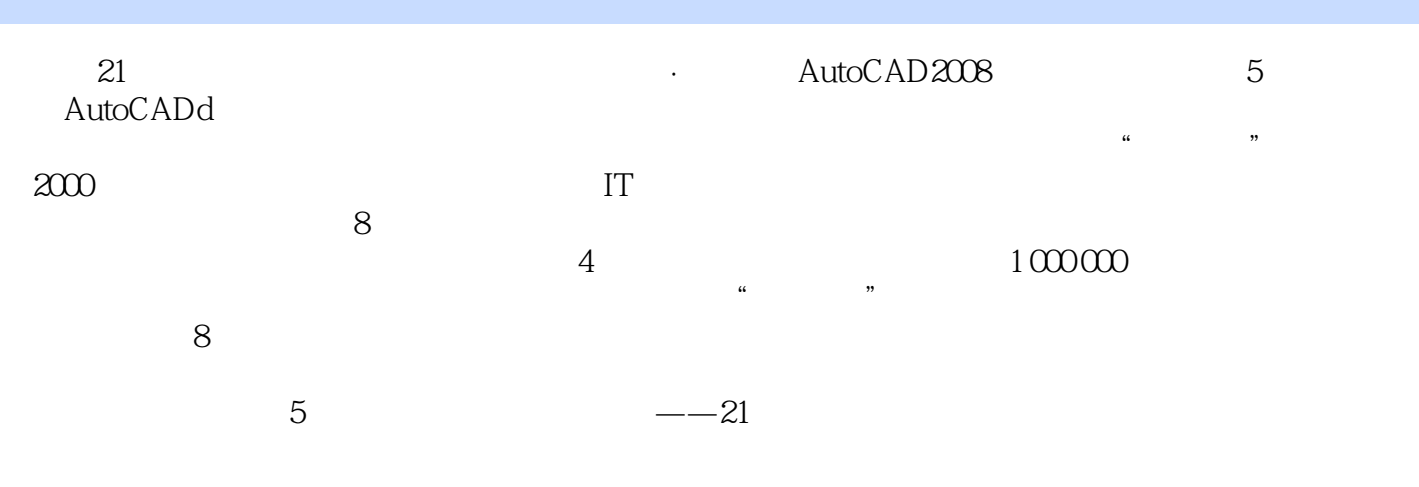

本站所提供下载的PDF图书仅提供预览和简介,请支持正版图书。

:www.tushu000.com